## Histórico do Pregão (Lances/Lote)

Processo/Ano: 72/2019 Pregoeiro: JUCIMAR BORTONCELLO

Data de Abertura: 12/04/2019

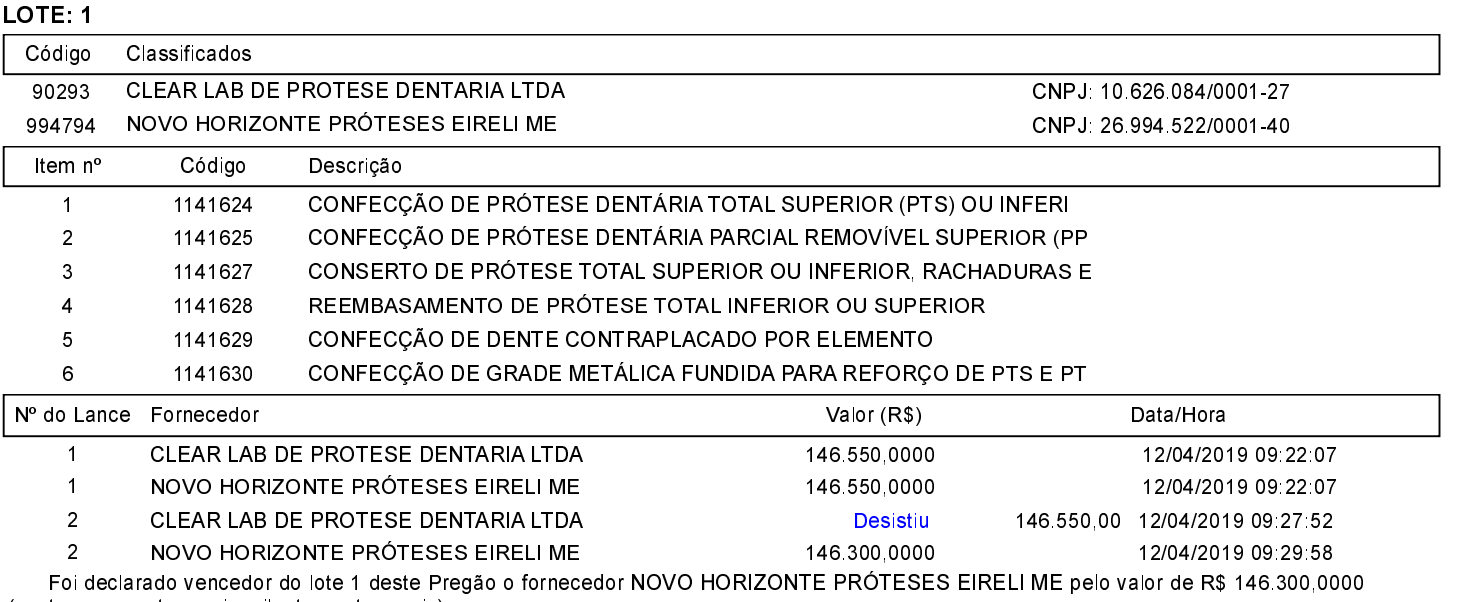

(cento e quarenta e seis mil e trezentos reais).

## Assinatura do representante de cada empresa relacionada abaixo, que participaram do lance do lote citado acima:

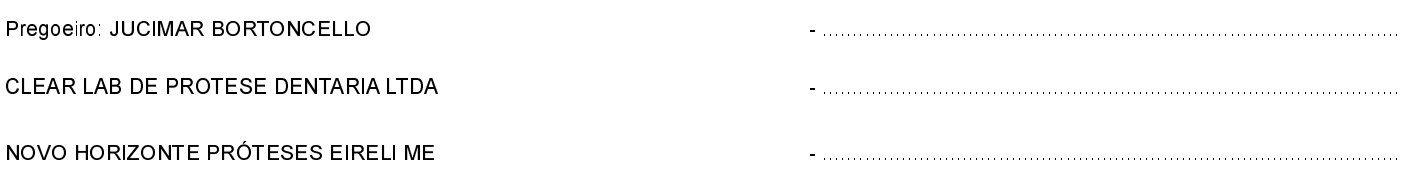